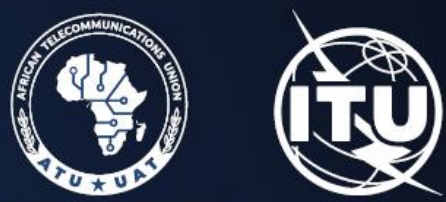

**AFRICAN TELECOMMUNICATIONS UNION** UNION AFRICAINE DES TÉLÉCOMMUNICATIONS

2nd frequency coordination meeting on the GE84 Plan Optimization for Africa Deuxième réunion de coordination des fréquences sur l'optimisation du Plan GE84 pour l'Afrique 28 June - 2 July 2021

### GE84Optimization tool New feature

**By** Andrea Manara **Broadcasting Service Division**

### Export Affected

### ◆ Job Input (click to show)

**Configuration Information** (only results with Nuisance Field Strength (NFS)  $>$  = 30 dB ( $\mu$ V/m) will be displayed):

Consider Tip  $\sqrt{ }$  TV also  $\sqrt{ }$  Polarization Discrimination (dB) 10

#### **Job Output**

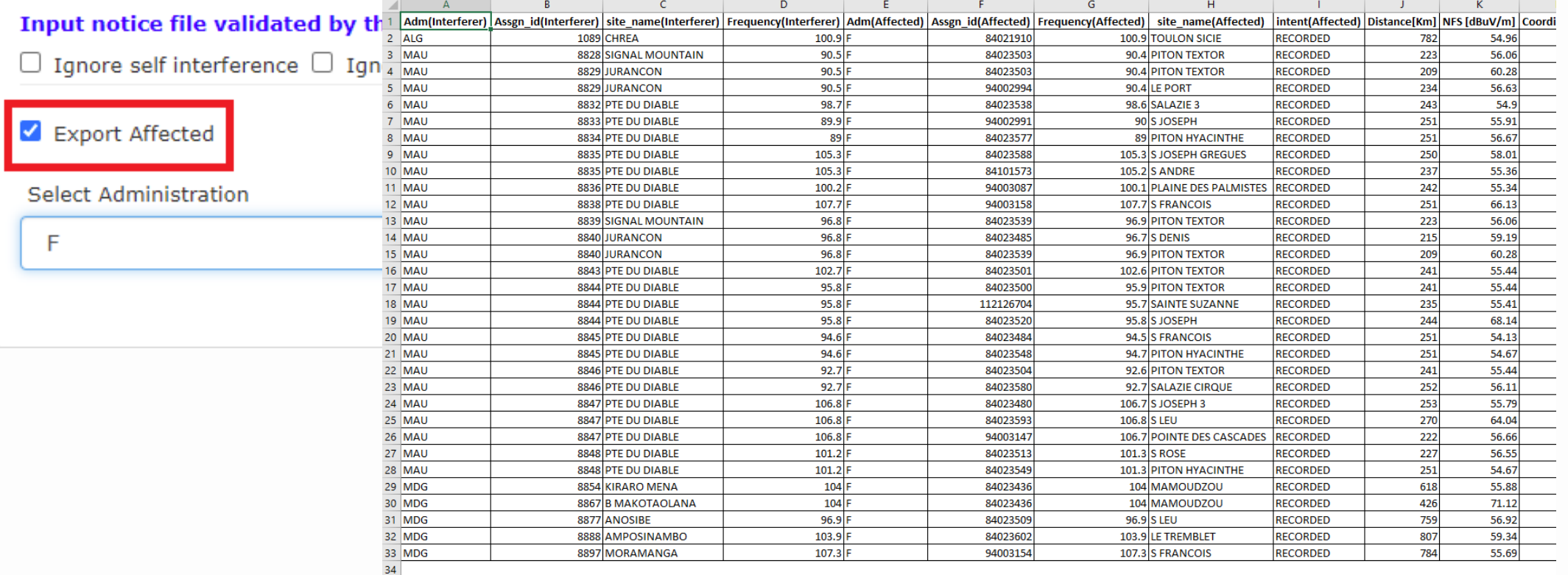

### Export Assignable

V Job Input (click)

 $\vee$  Consider Tip  $\vee$  TV.

□ Export Affected

**Select Administration** 

**Job Output** 

COG

Adm

 $COG$ 

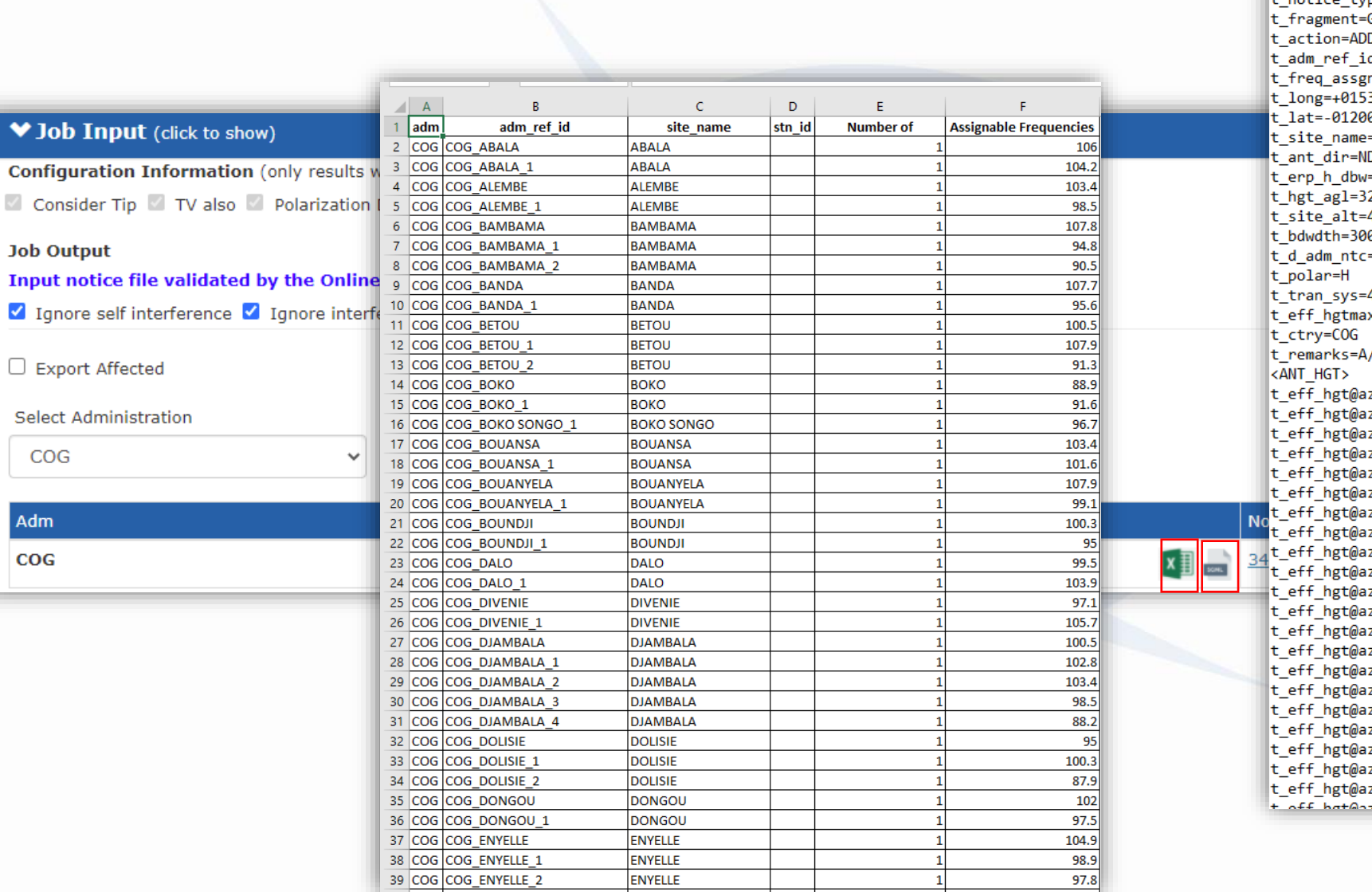

<HEAD> t\_adm= COG  $\bar{t}$  d sent=2021-06-24  $\sqrt{\frac{1}{2}}$ HEAD <NOTICE>  $t$  notice type= $T01$  $GE84$ n. d=COG\_ABALA n=106.000000 3100 90 =ABALA n.  $-30$ 400 0.000  $= 2021 - 02 - 12$ 4  $x=58$ /86  $zm0=30$  $zm10=15$  $zm20=11$  $zm30=3$  $zm40=16$  $zm50=8$  $zm60=15$  $zm70=19$ zm80=19 zm90=22 zm100=19 zm110=21 zm120=25 zm130=29 zm140=14  $zm150 = -9$  $zm160 = 3$ zm170=-20 zm180=-58 zm190=-38  $zm200 = -16$ <u>ר –110 הד</u>

## Export Assignable (FLEX)

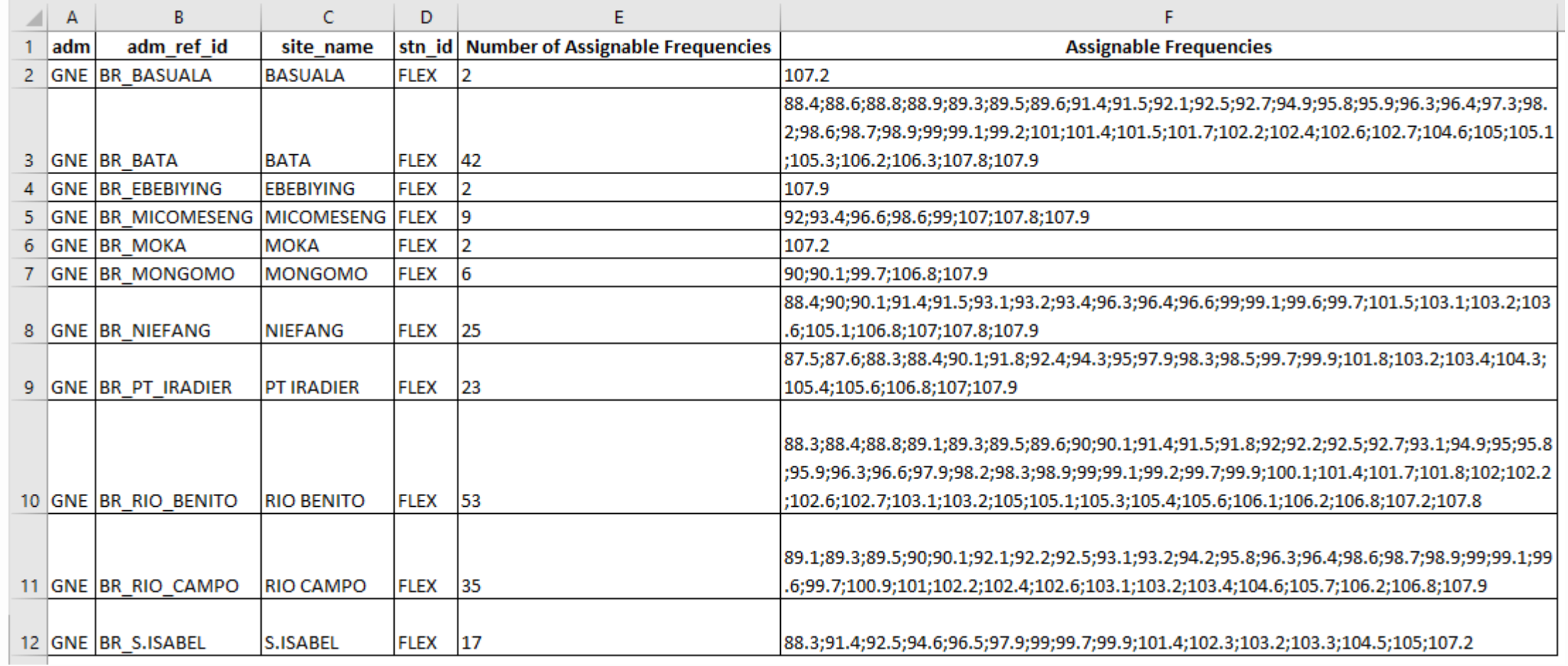

### Assignable/Non assignable Map

#### **Job Output**

#### Input notice file validated by the OnlineValidation process on 6/25/2021 2:19:57 PM

Ignore self interference I Ignore interference received Acceptable NFS (dB ( $\mu$ V/m)) 54

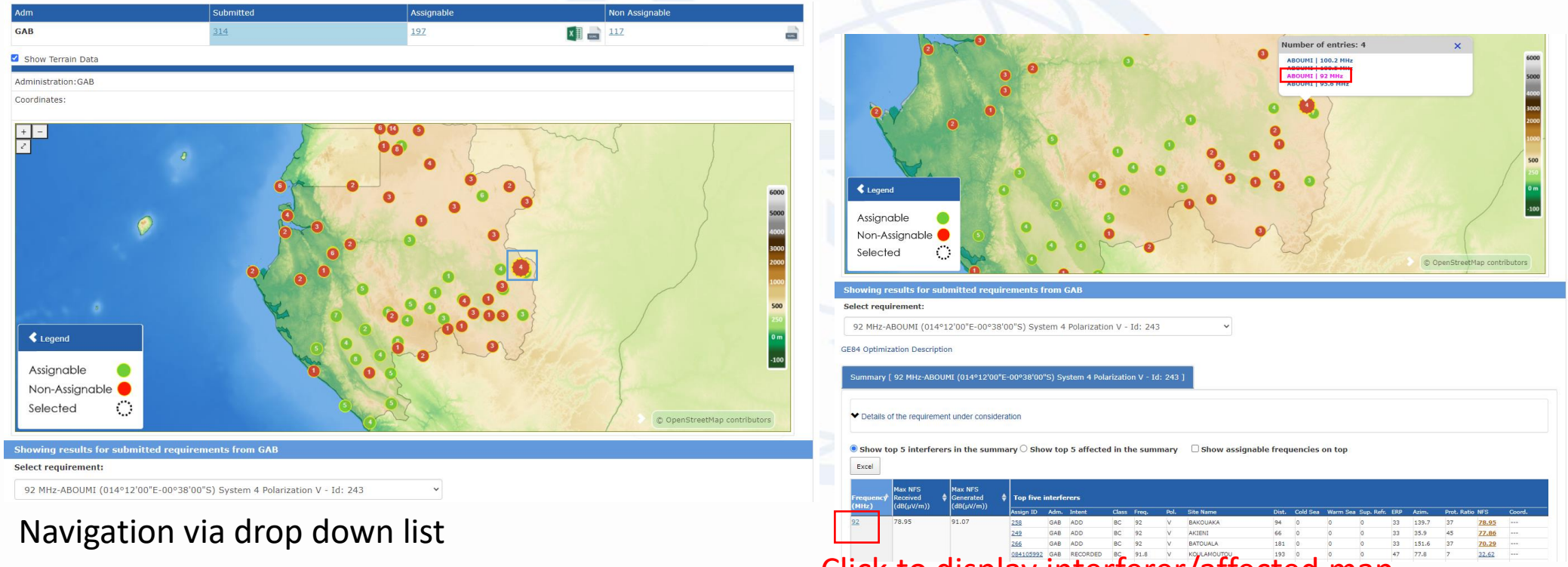

Click to display interferer/affected map

### Interferers/Affected Map

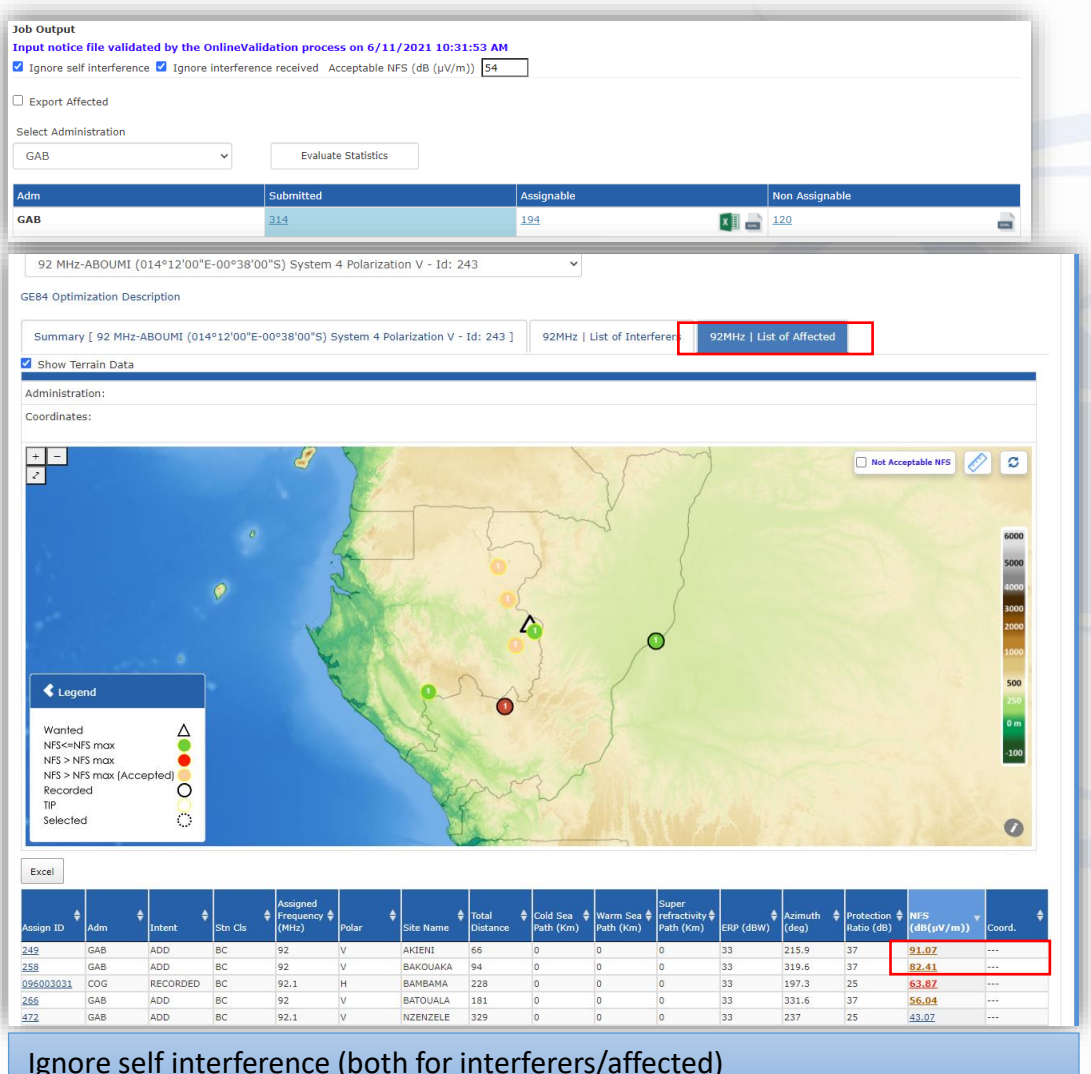

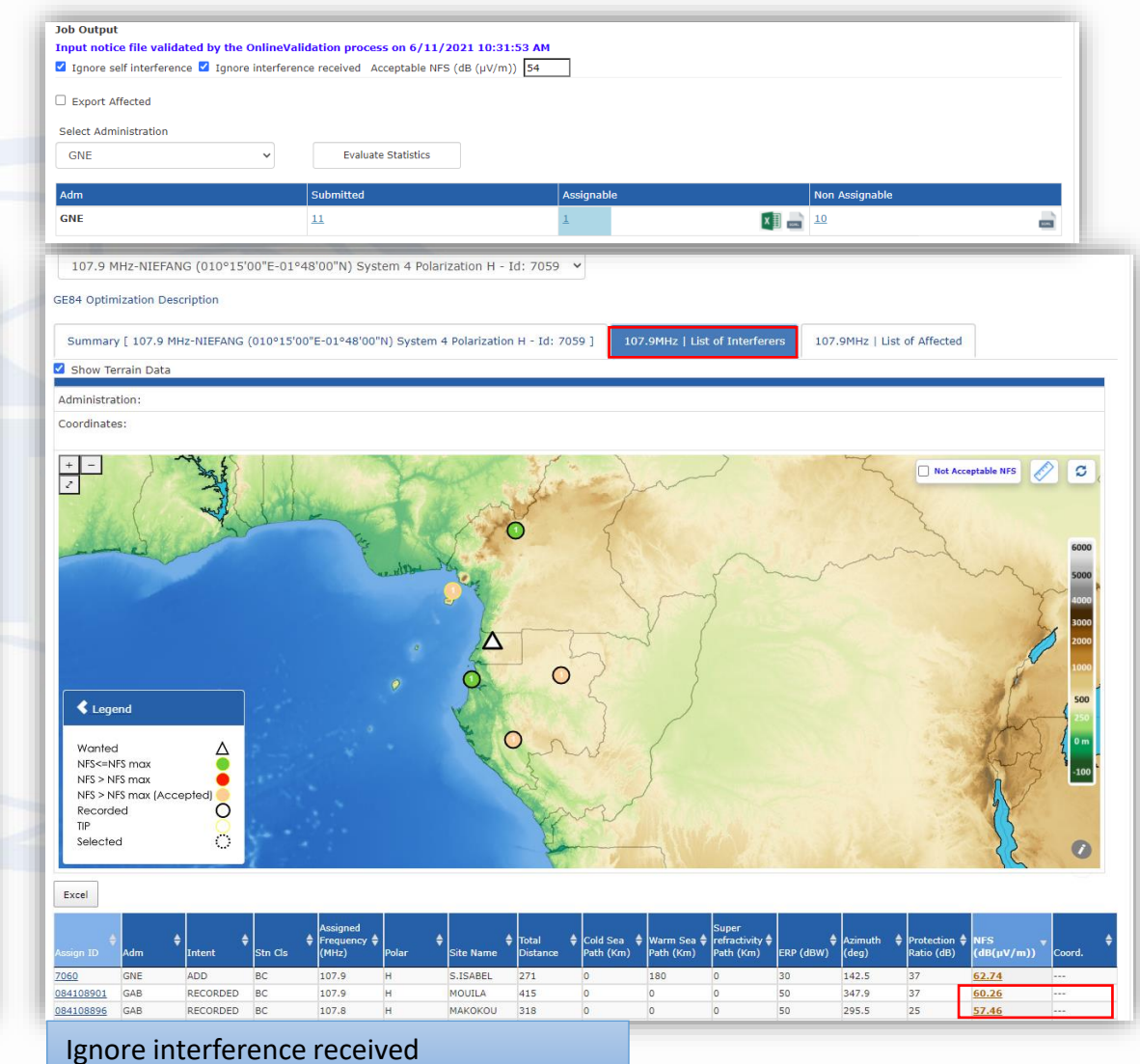

### Interferers/Affected Map

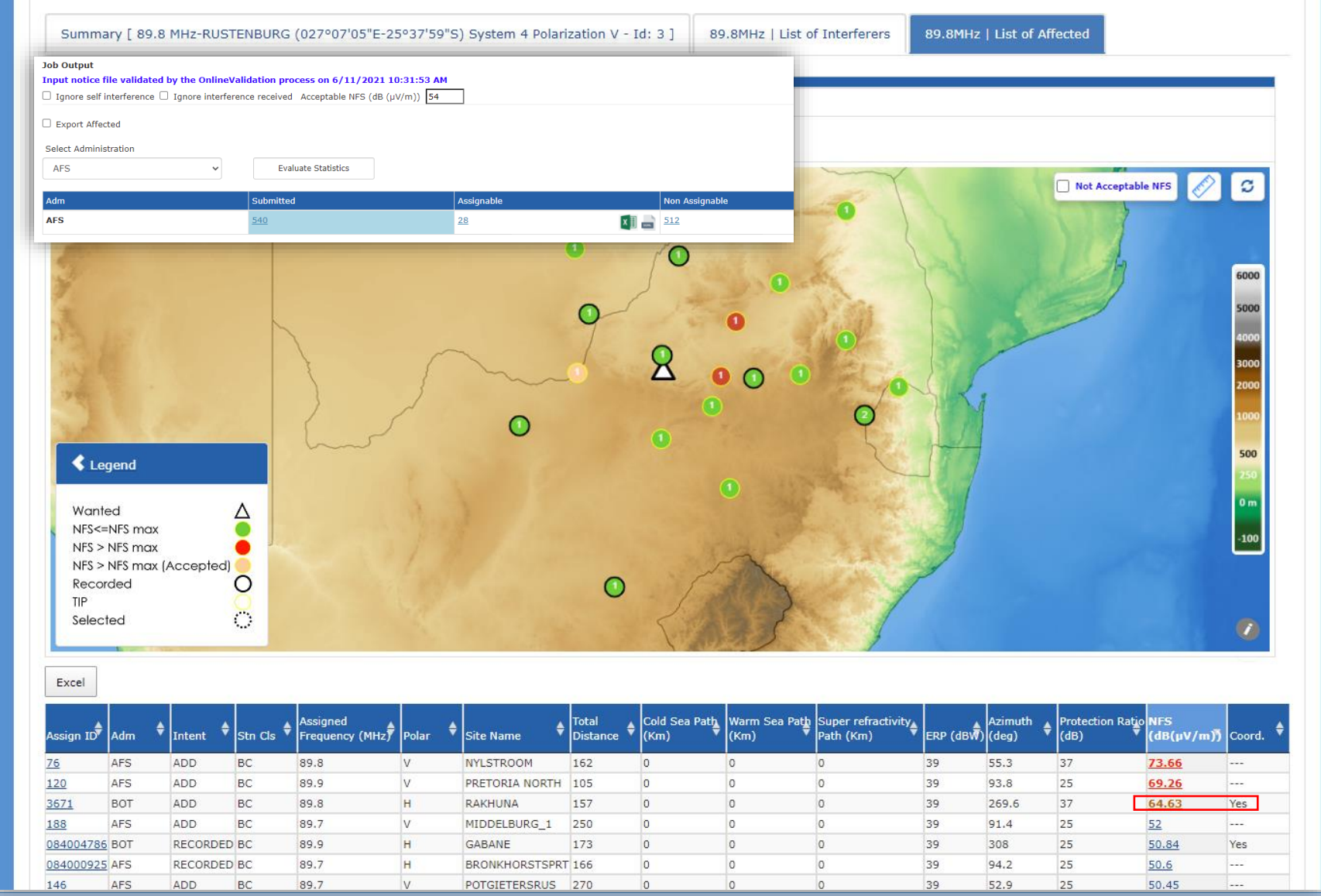

Requirement Coordinated!! Interference to requirements/assignments from a given administration is accepted.

### Interferers/Affected Map

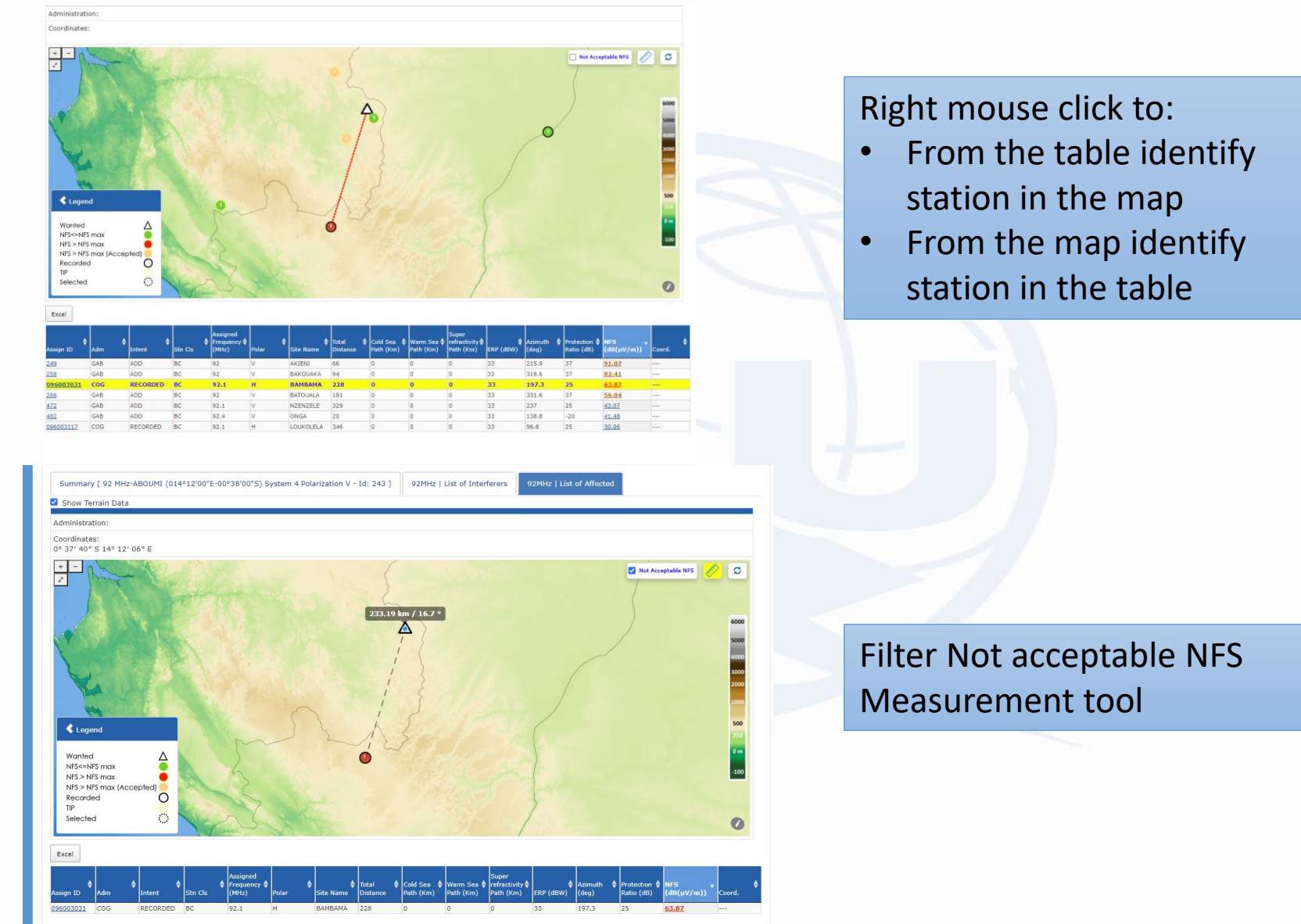

### Interferers/Affected Map – P1812 calculations

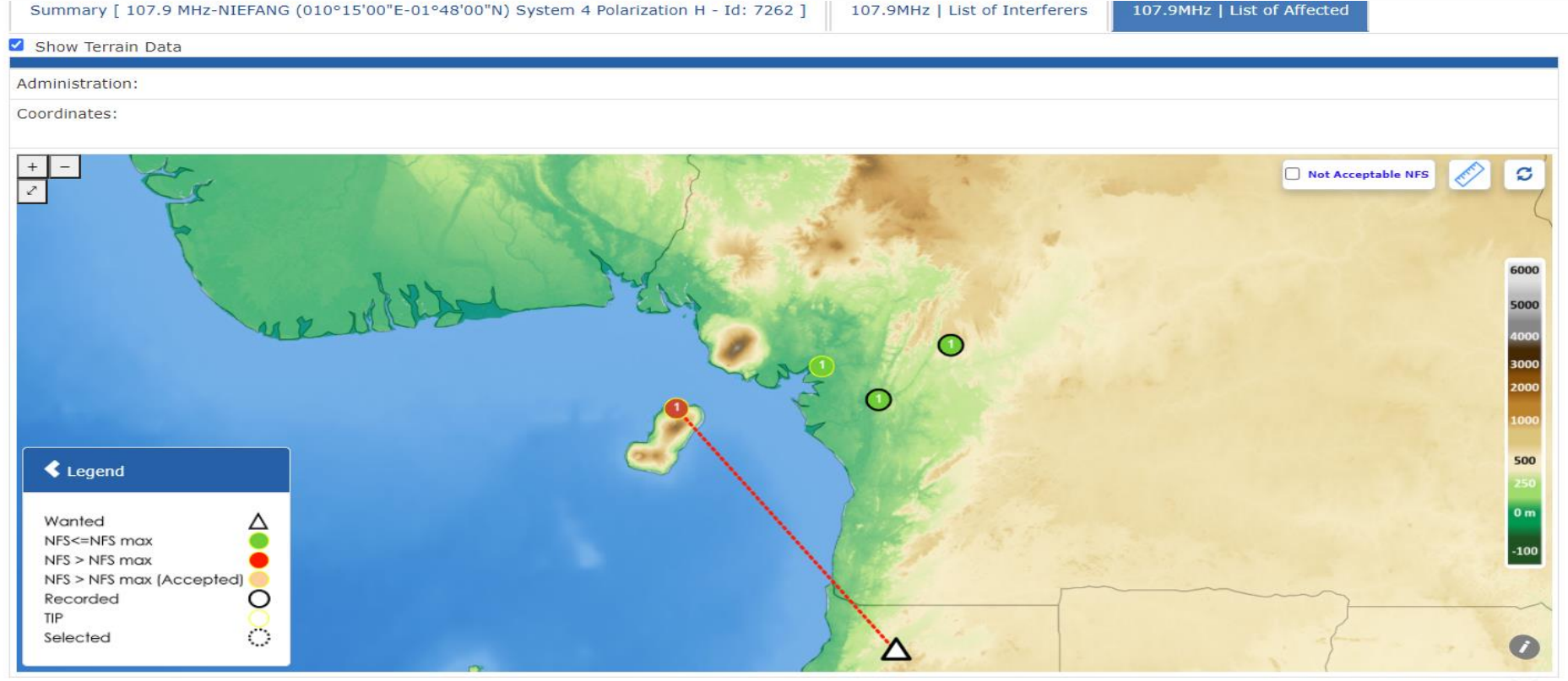

Excel

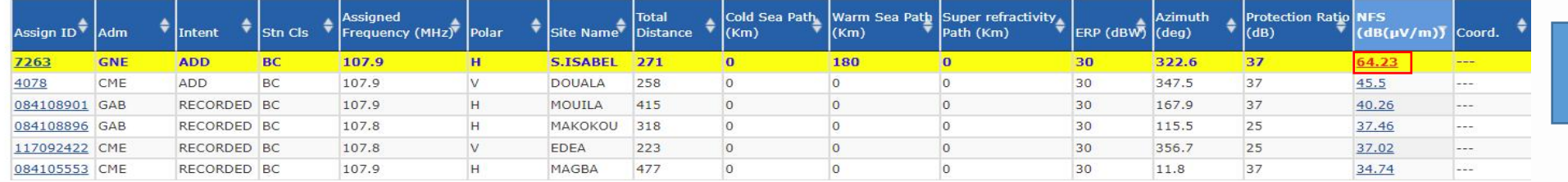

Click to run P1812 simulation on the fly

### P1812 simulation from GE84Opt results

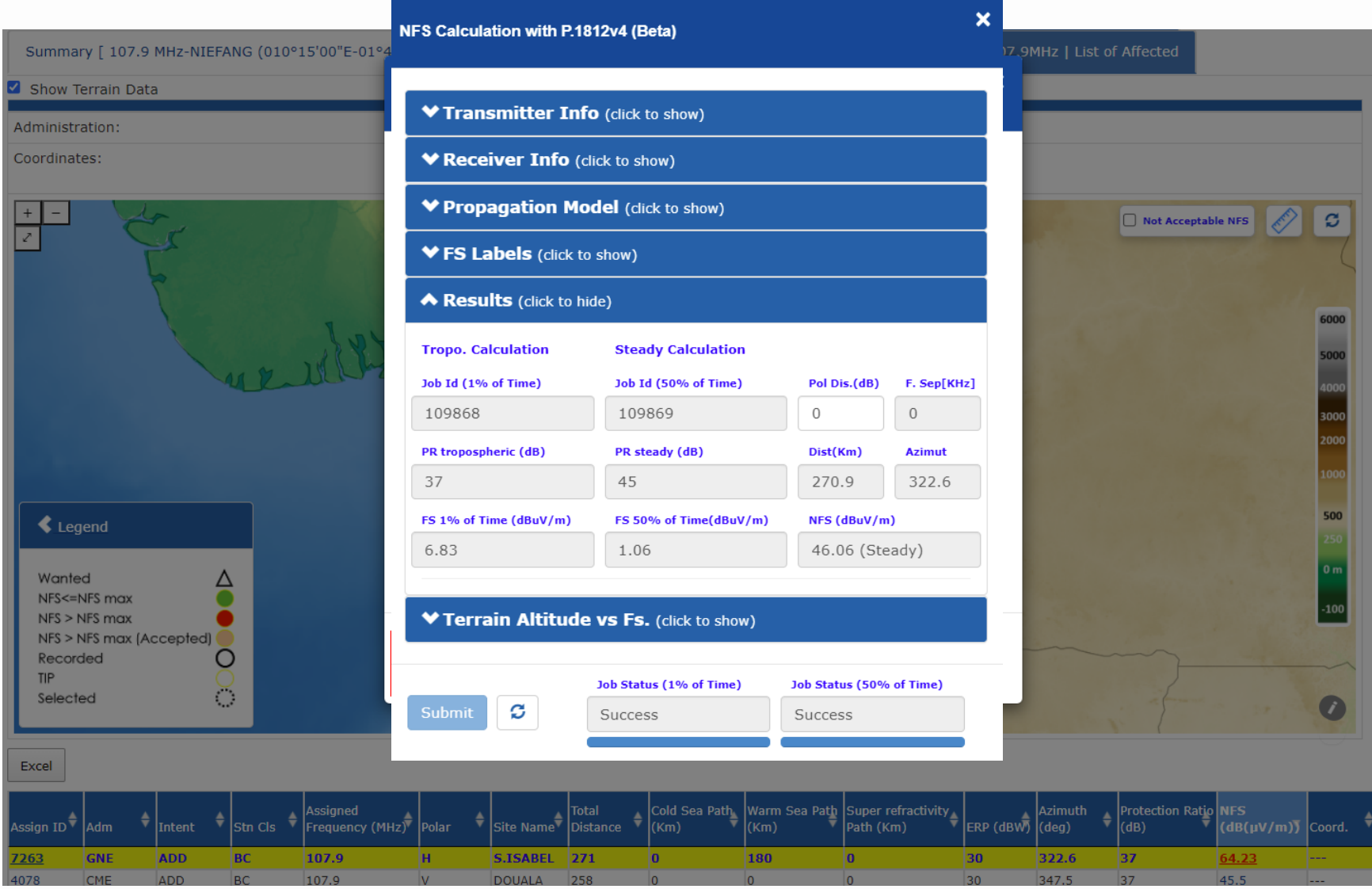

## *Thank you for your attention!*

# *Questions?*

*brbcd@itu.int*